### <sup>e</sup> Géo-évènements 2007

iZ GIS & Image Processing Engineering

### *MOZILLA* comme framework géographique

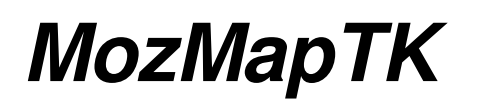

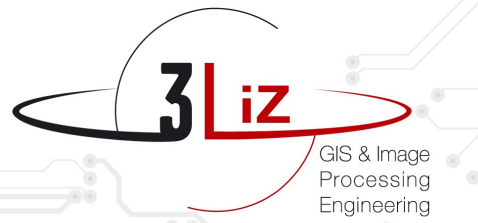

### $\ominus$  **Des utilisations de Mozilla**

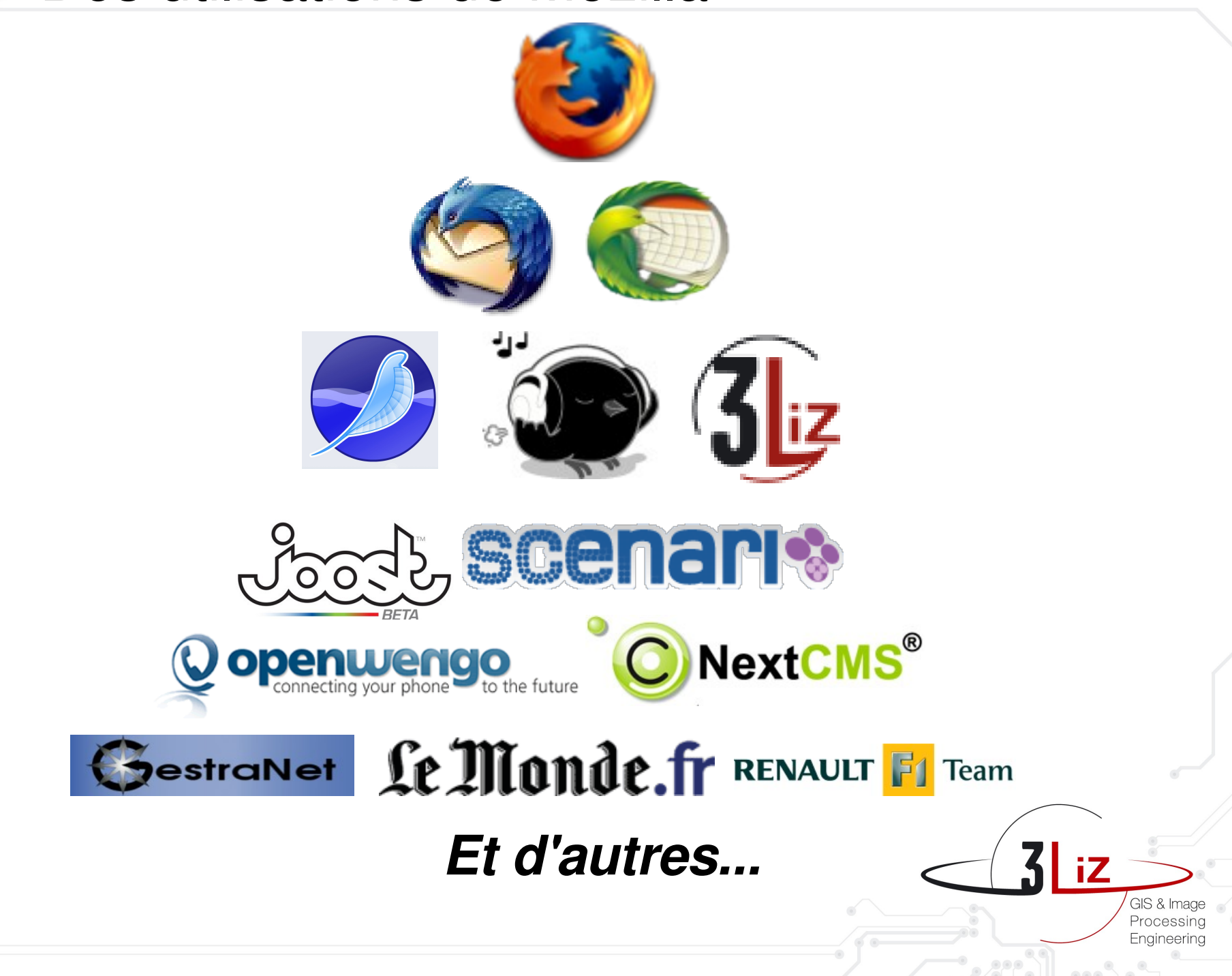

## ← Les langages de Mozilla

XUL : Description d'interface utilisateur JavaScript : Dynamique de l'interface

SVG : Dessin vectoriel

CSS: Habillage et personnalisation de l'interface

### Méthode AJAX et Web 2.0 de développement + Puissance et Robustesse d'une application desktop

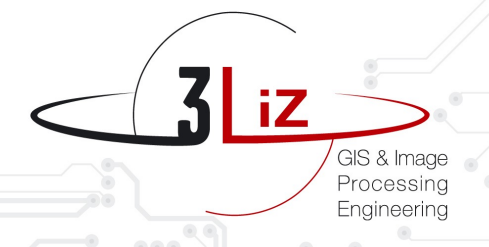

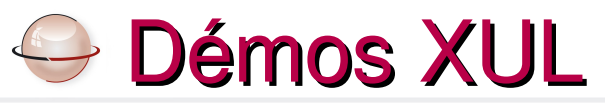

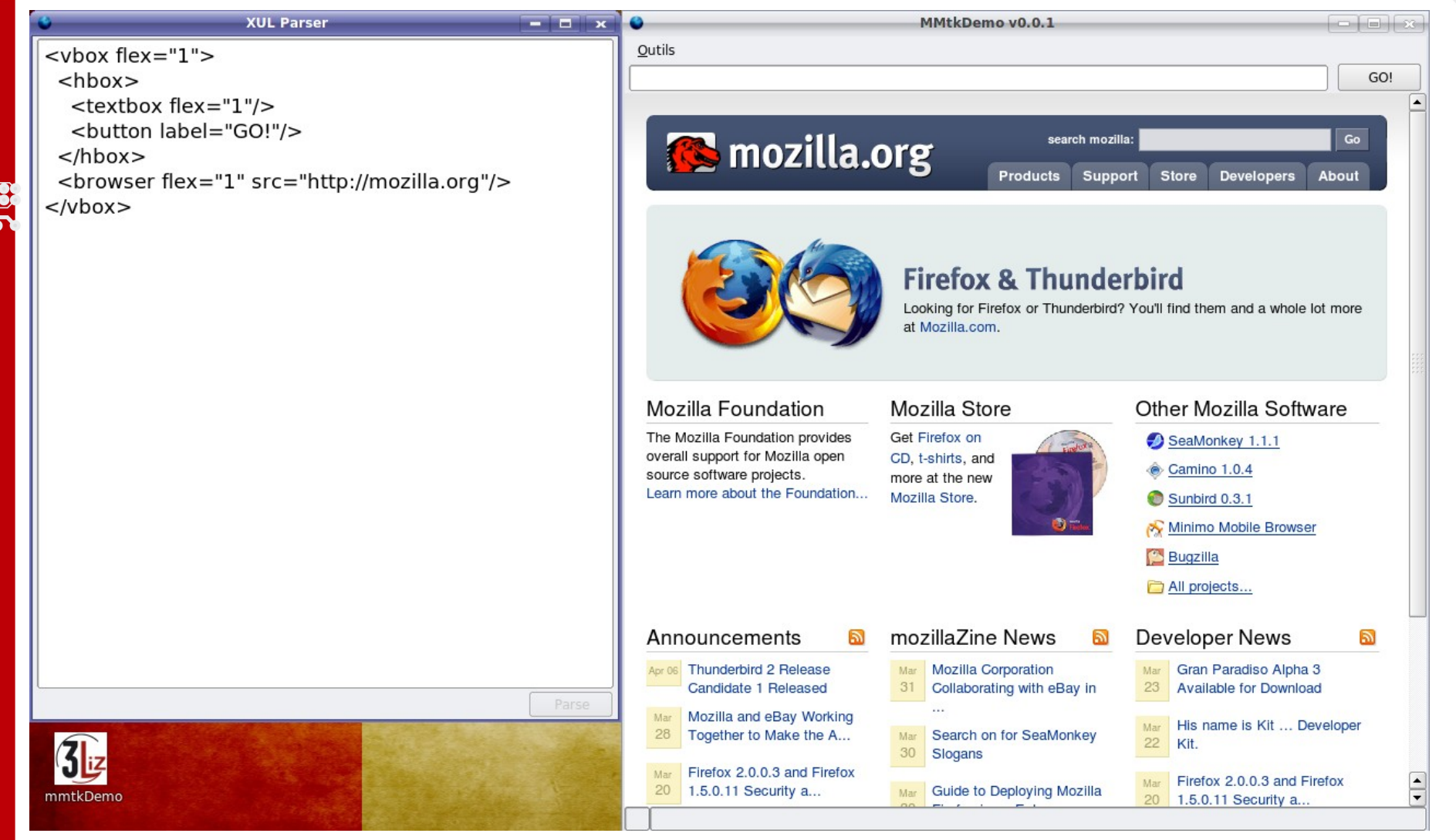

#### Un navigateur simplement

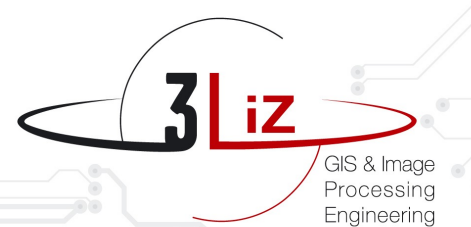

### Architecture logiciel SDI

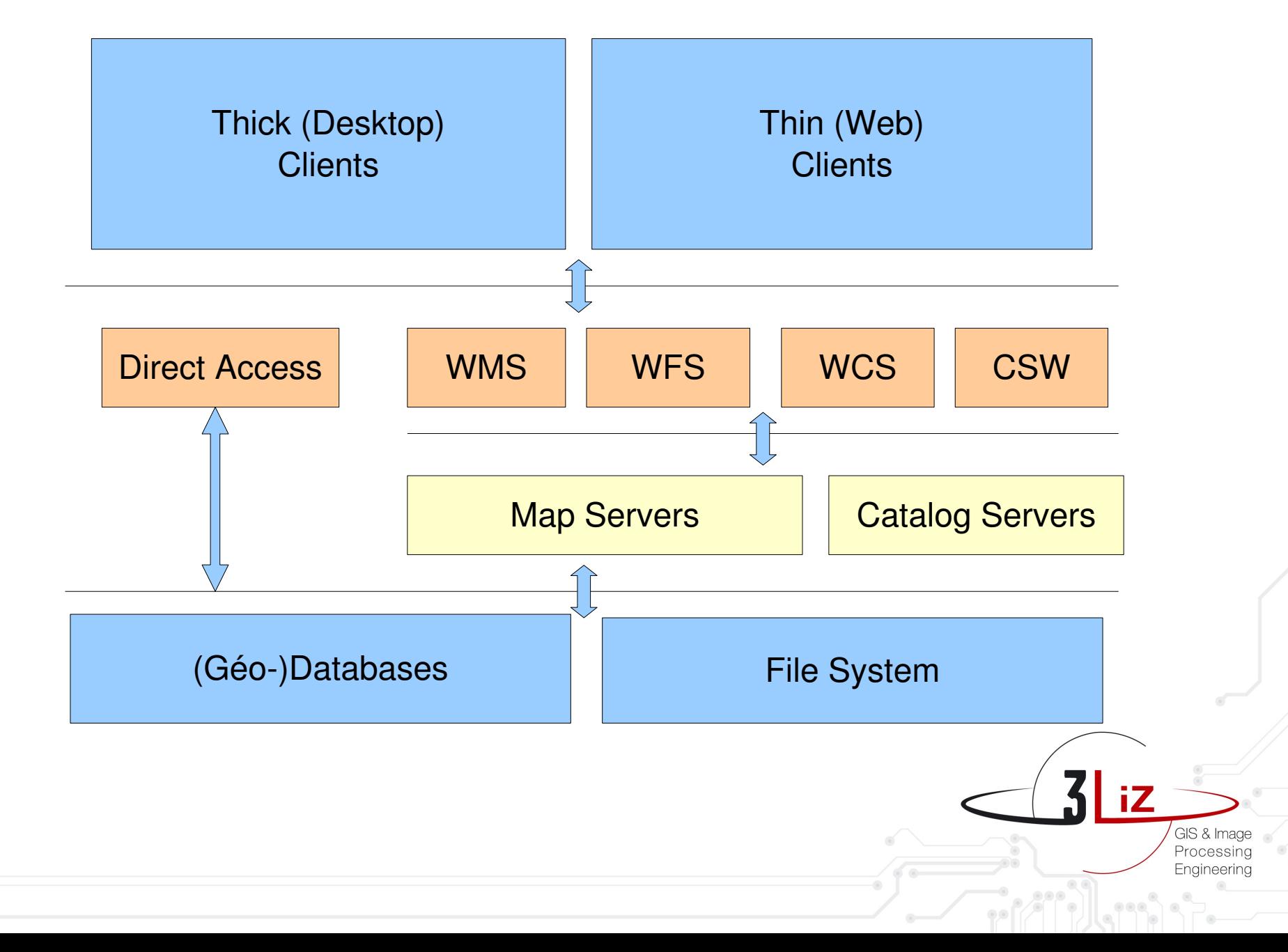

## Position dans l'architecture logiciel SDI

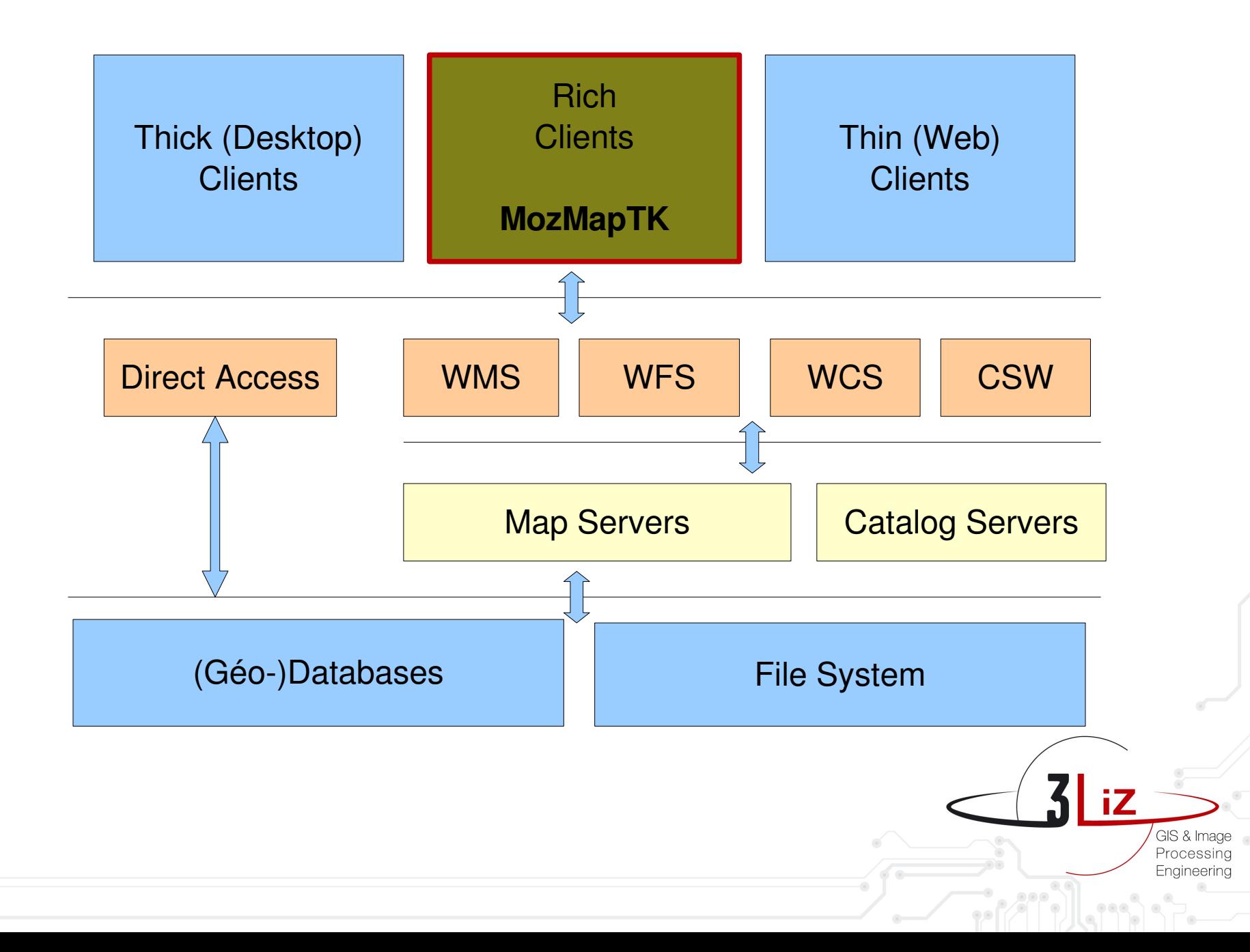

### **Extension du langage**

XPCOM : Extension des capacités logiciels

XBL : Création de nouveaux *Widgets*

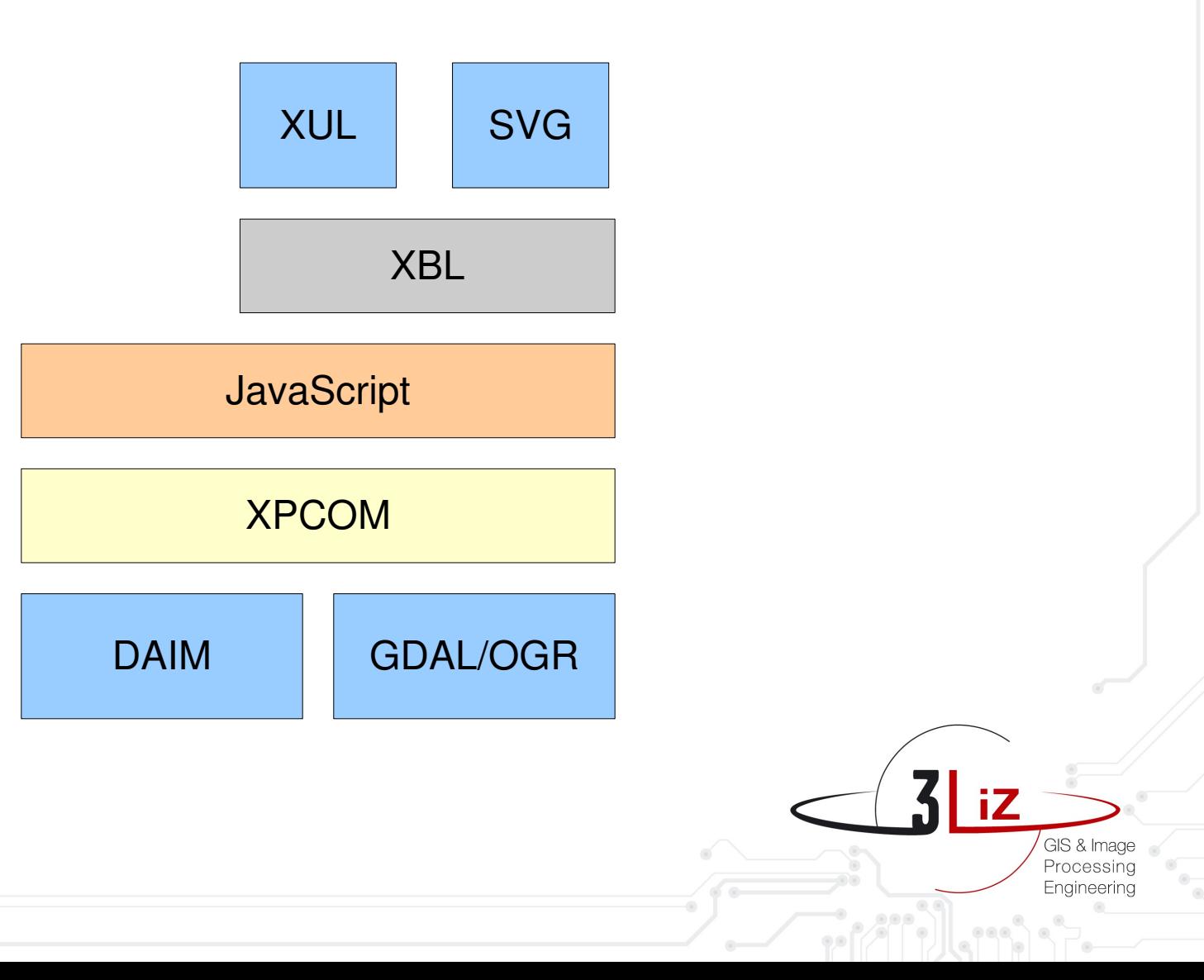

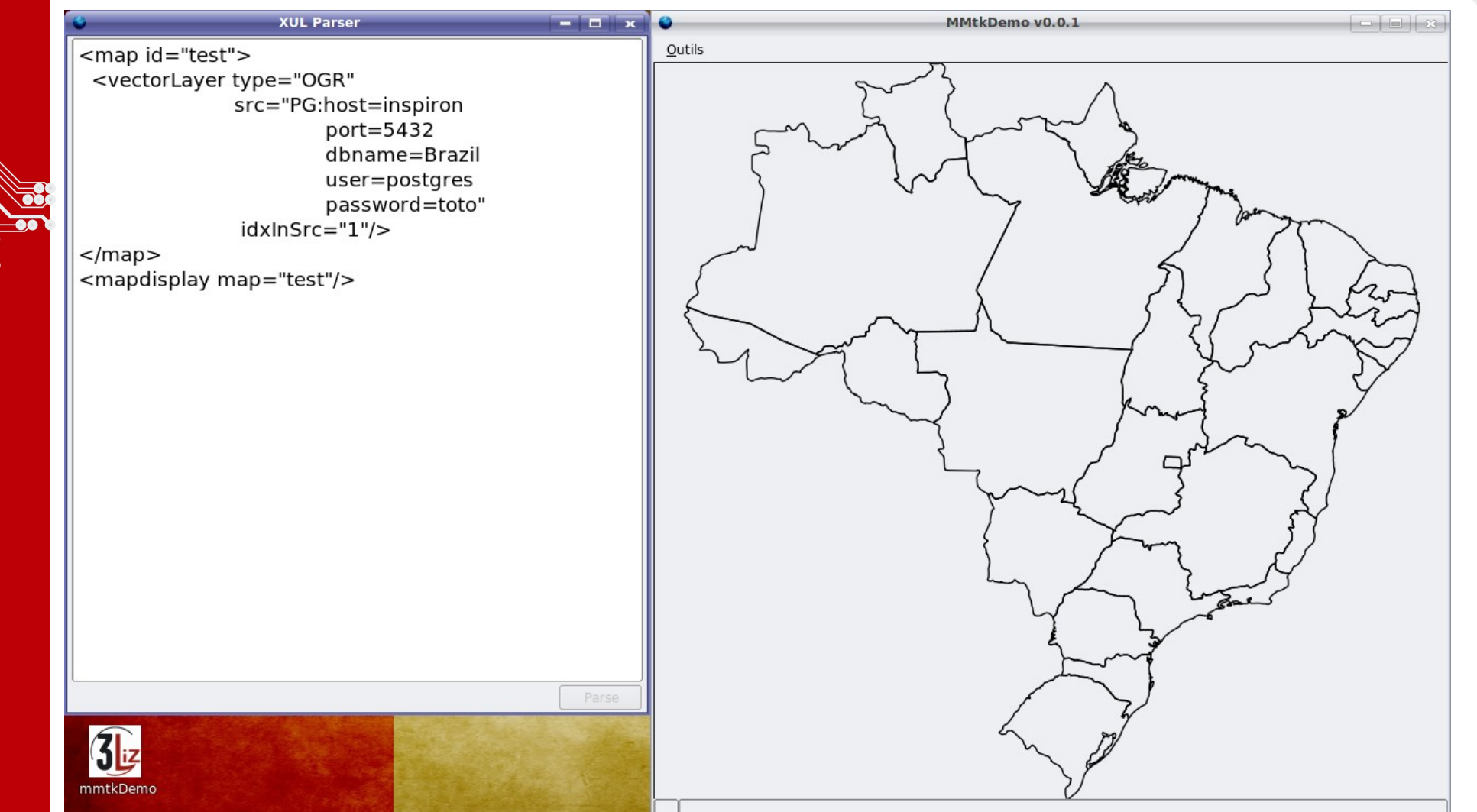

#### Accéder et afficher une table PostGIS

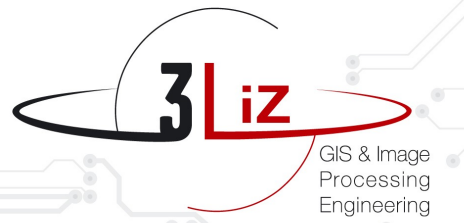

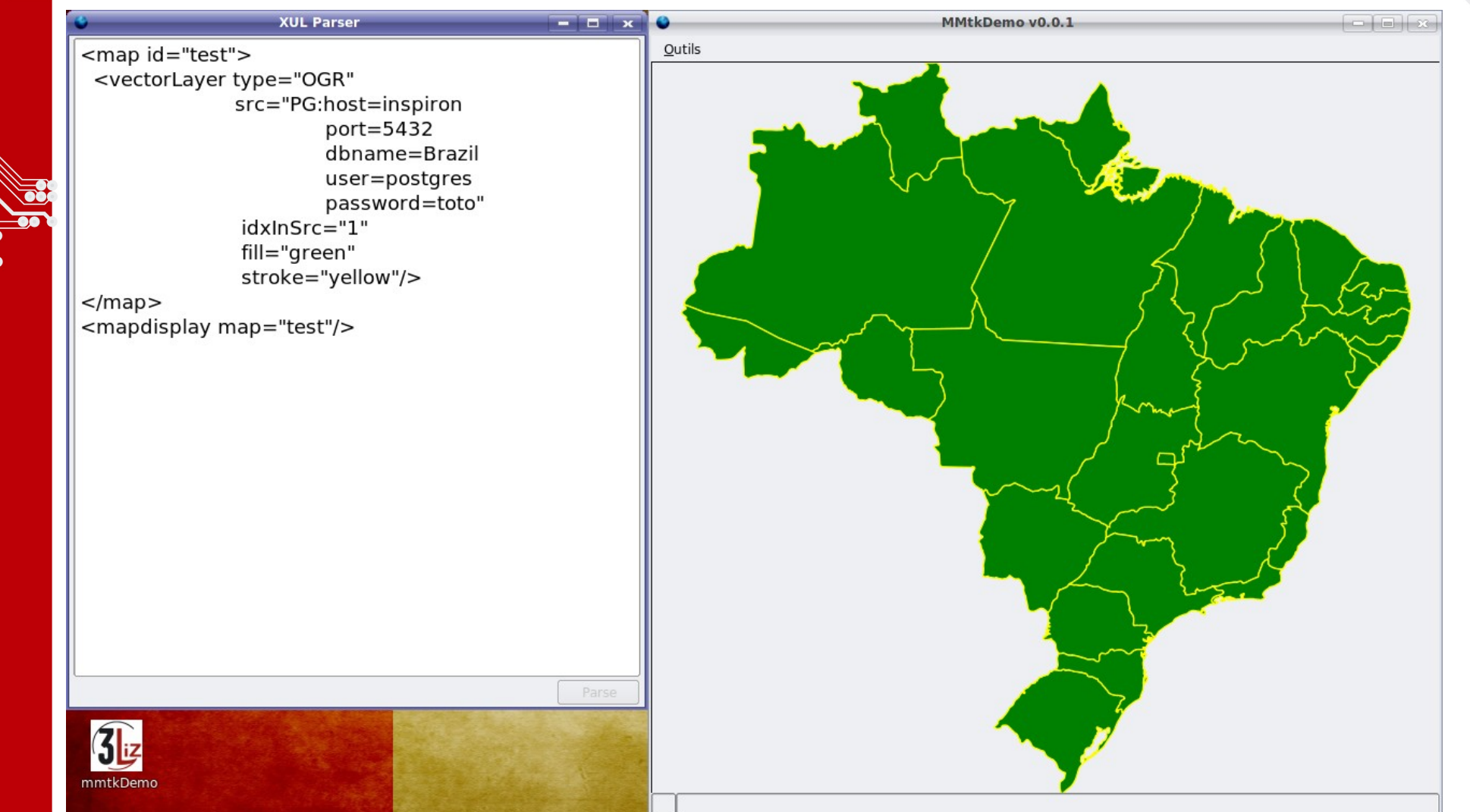

#### Habiller la couche vectorielle

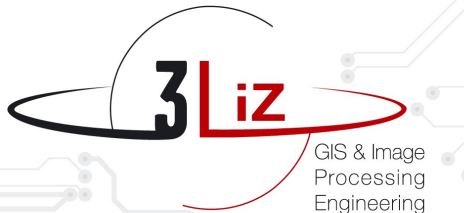

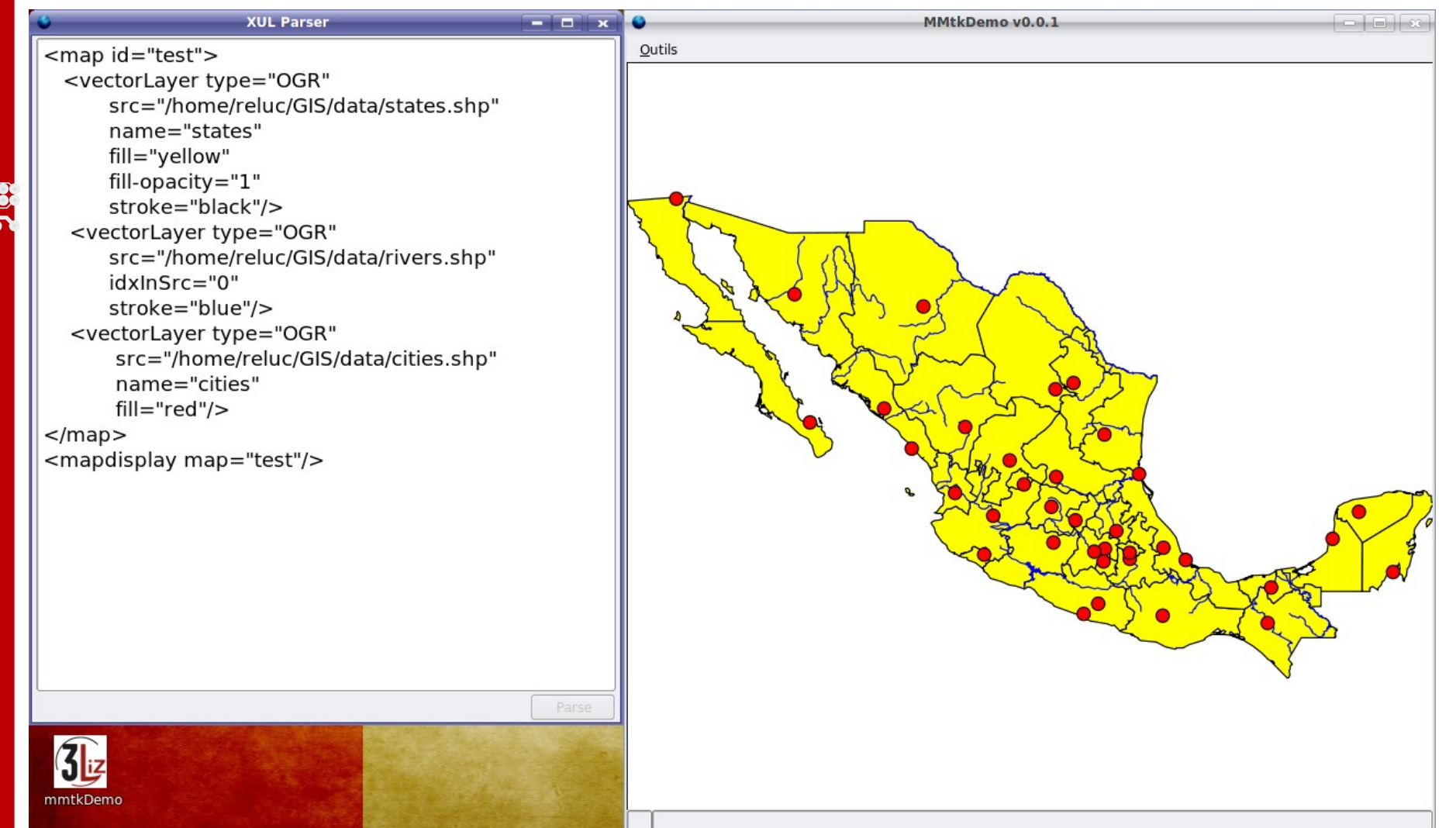

#### Accéder et afficher des Shape Files

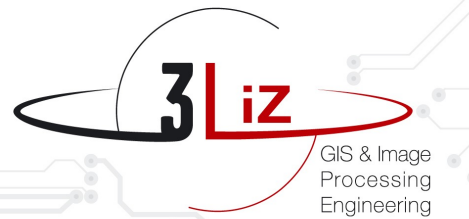

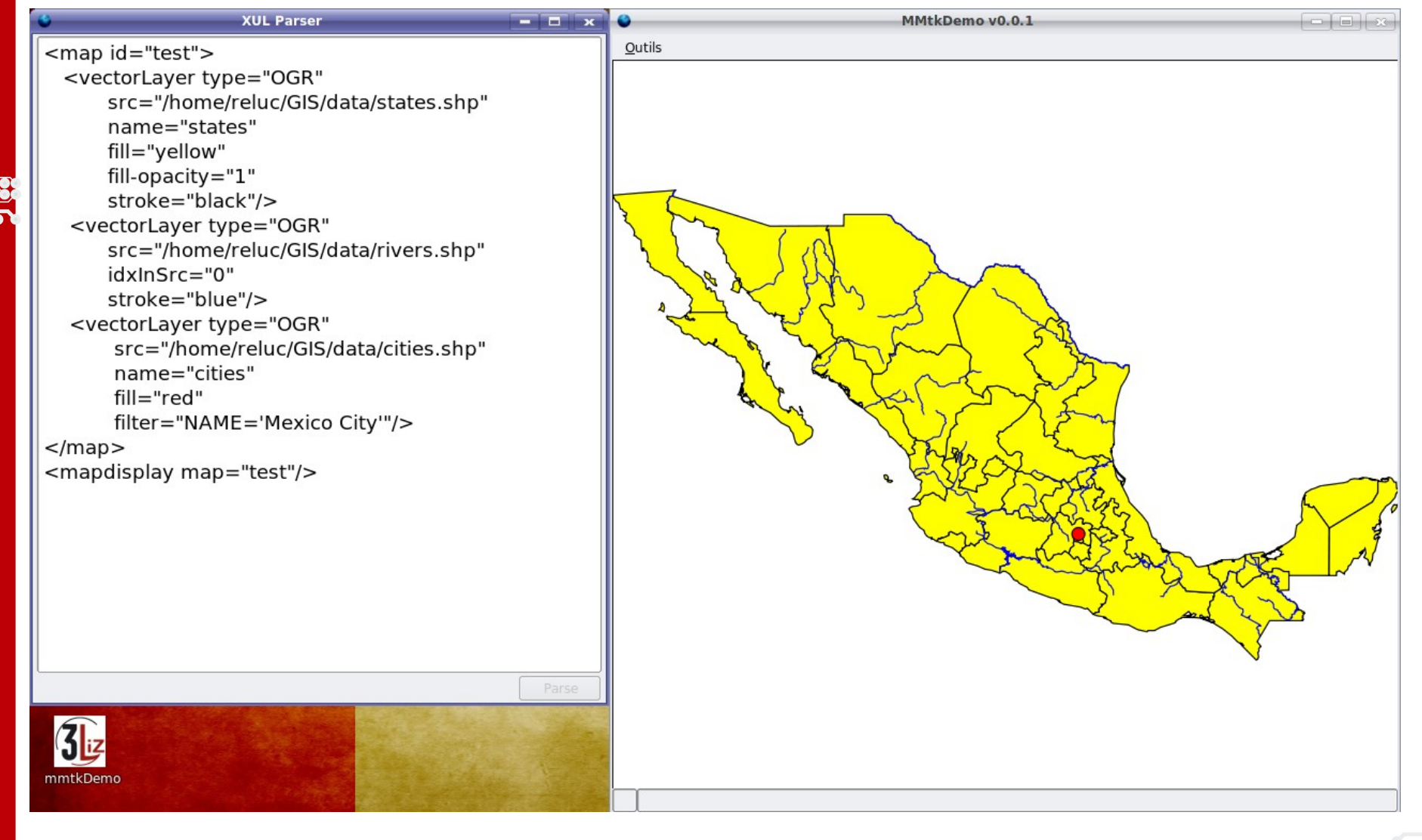

#### **Filtrer une couche**

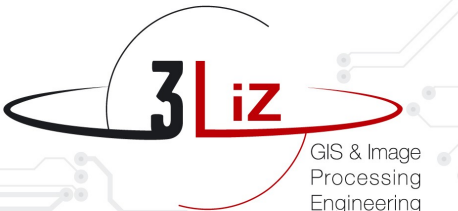

# **Semos MozMapToolKit**

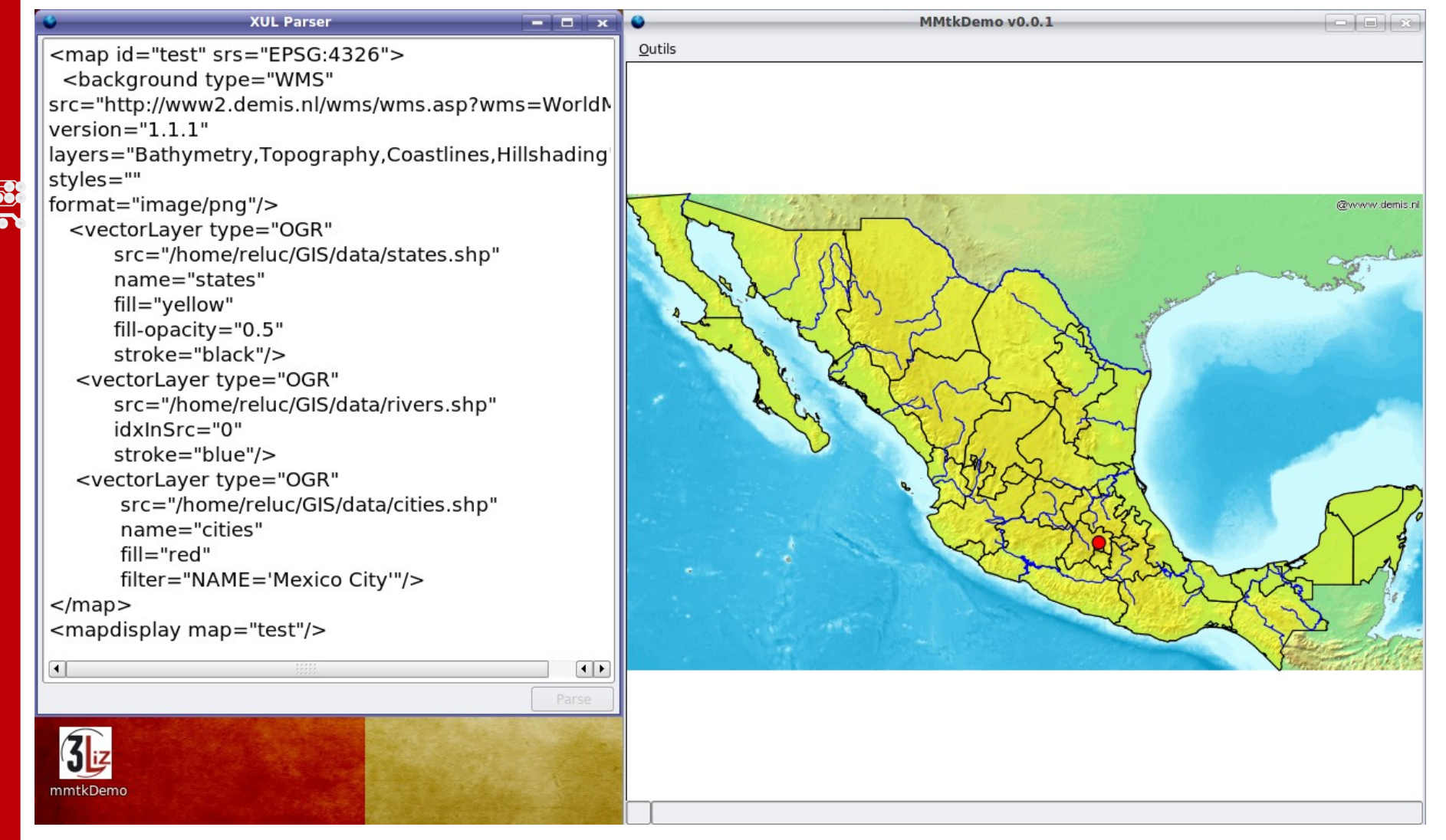

#### Ajouter un fond WMS et transparence

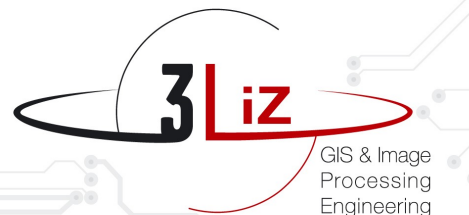

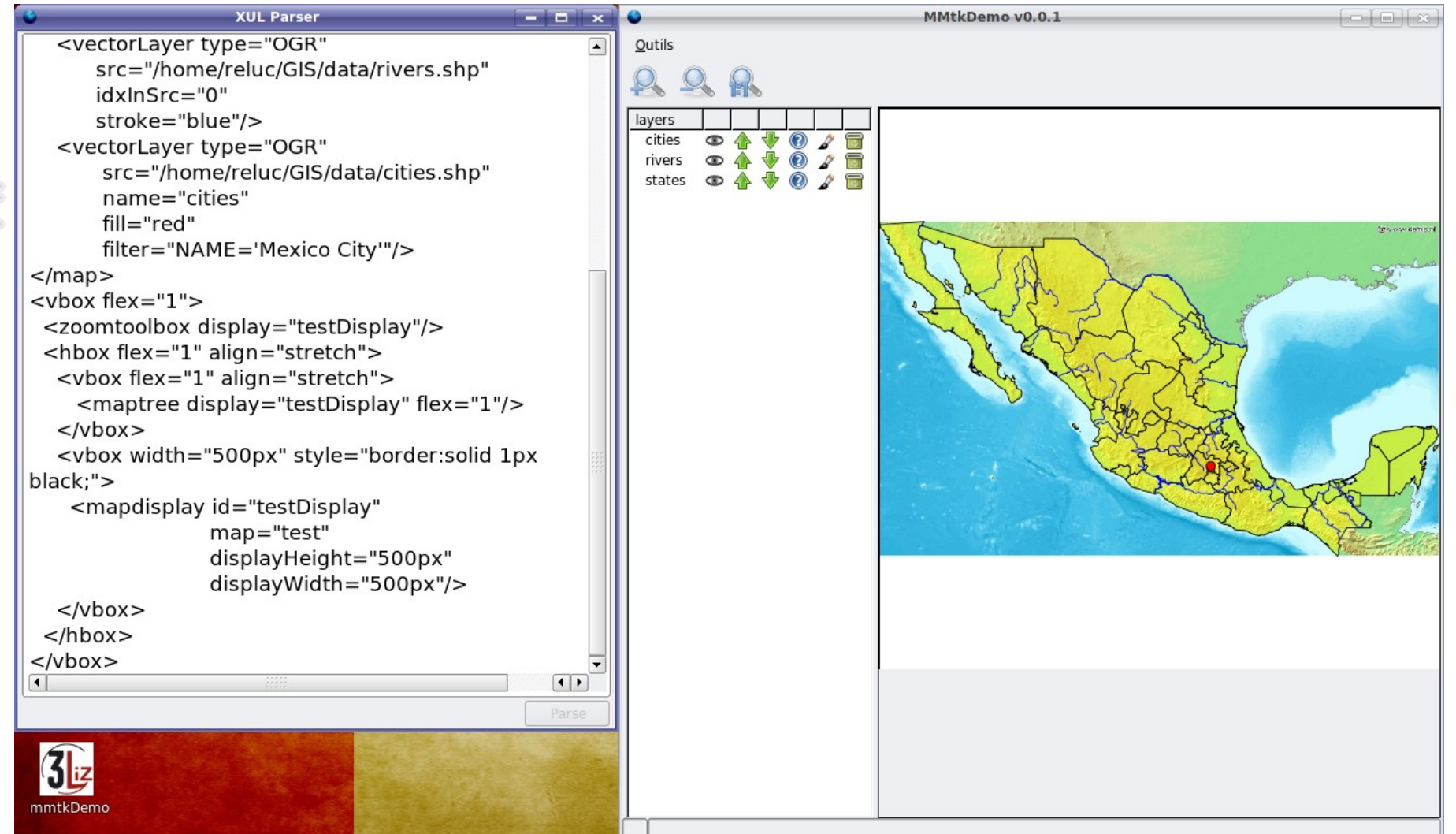

#### Outil de manipulation de cartes

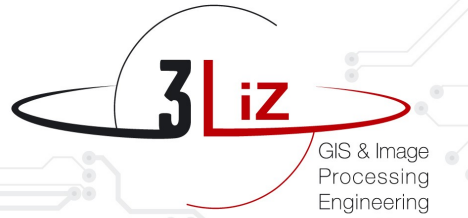

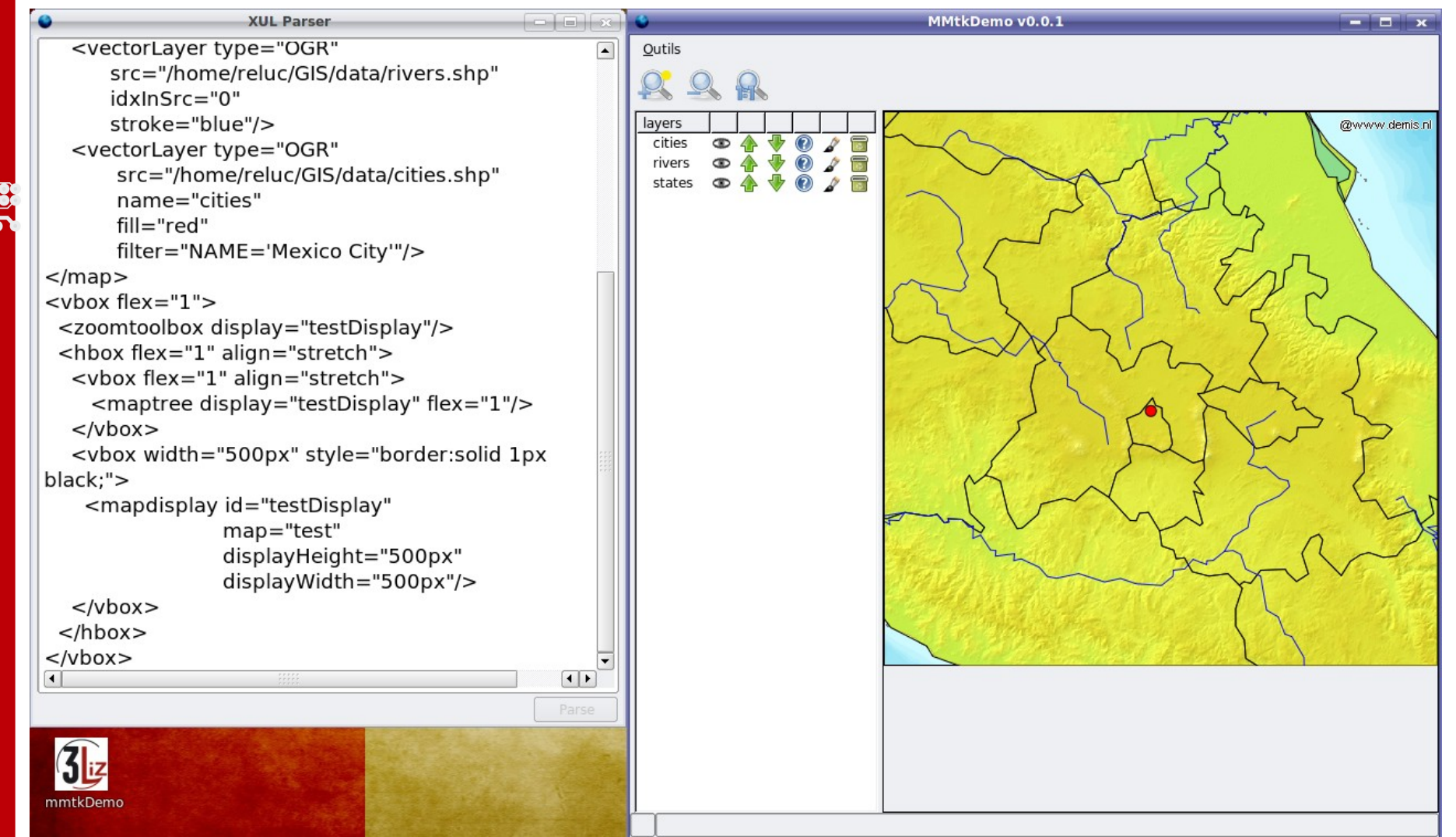

#### Zoom, déplacement de couches...

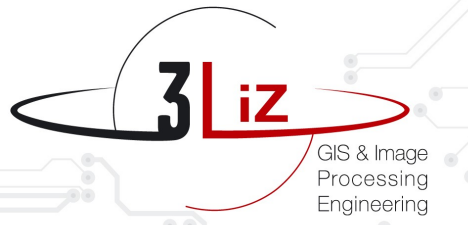

# **BEDE Démos MozMapToolKit**

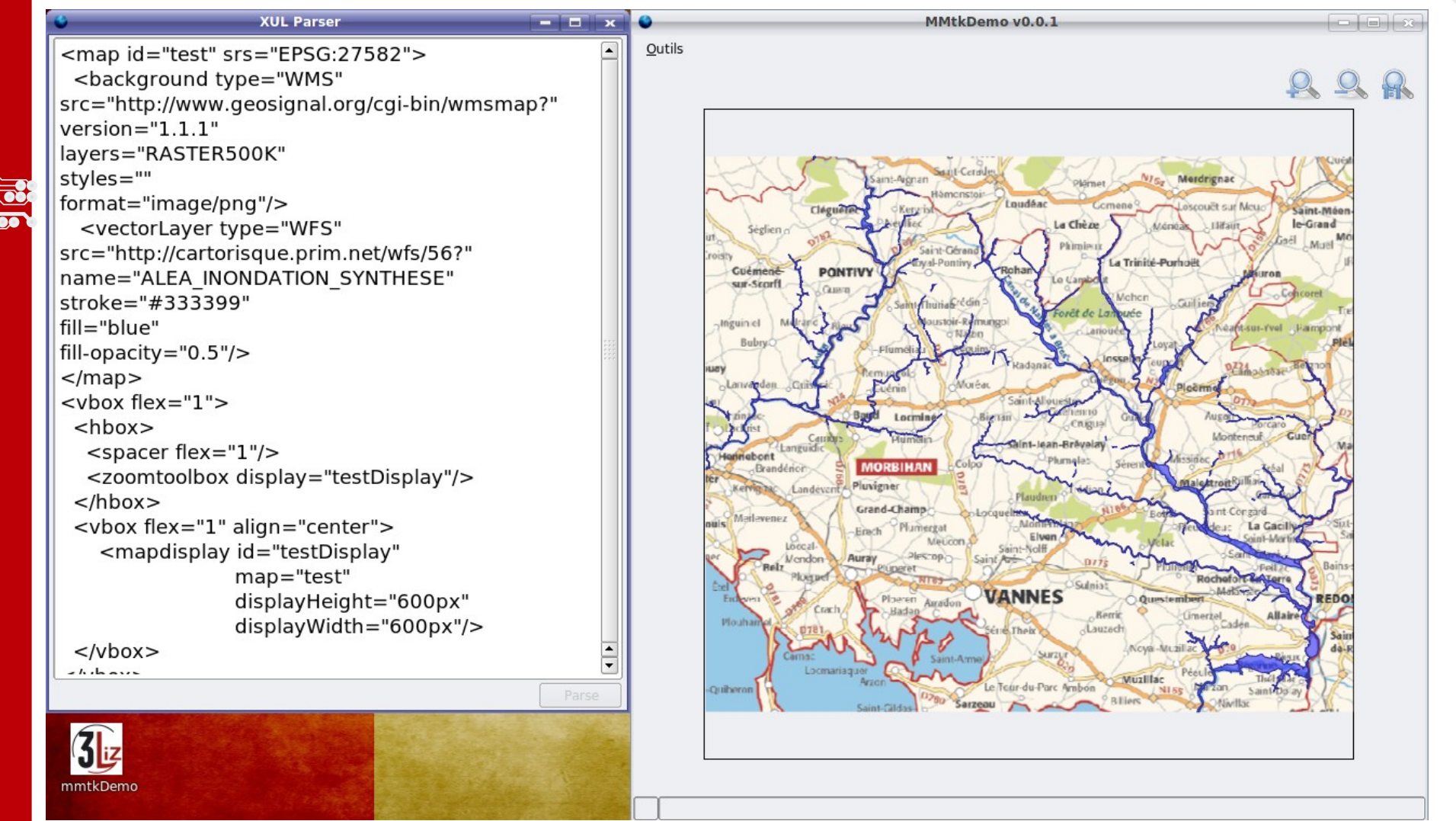

#### Accès et affichage WFS

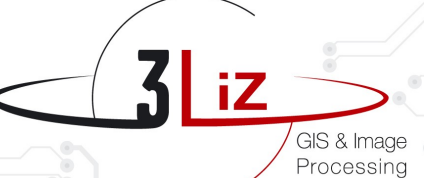

Engineering

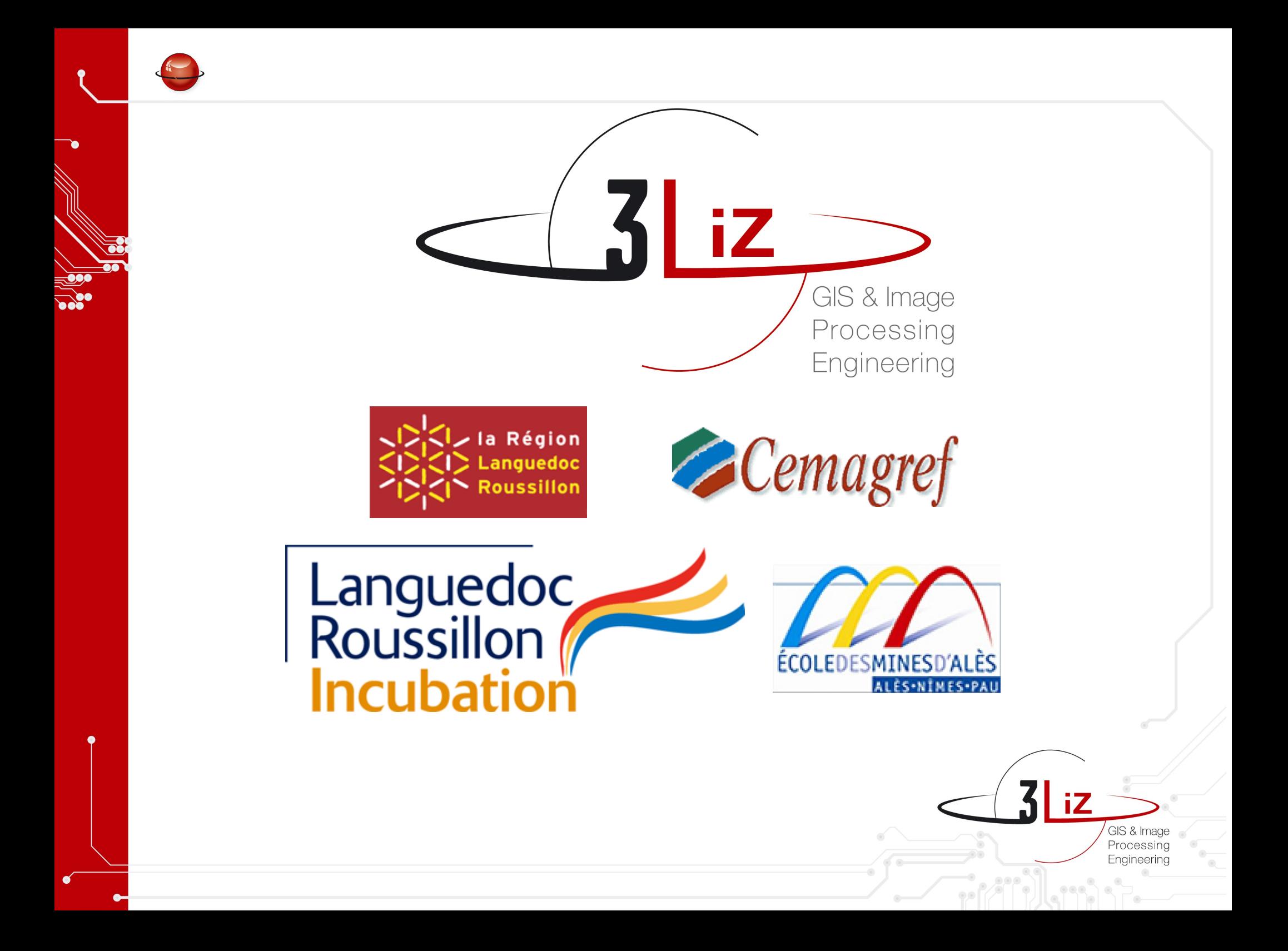